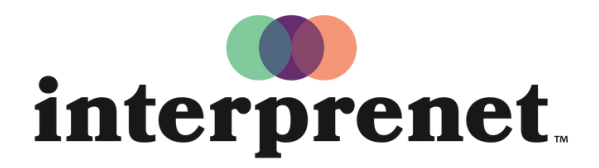

Trust us to understand.

## Guia do usuário Aplicação para smartphone

- **1.** Traga seu smartphone e fones de ouvido com você. Conecte-se ao Wi-Fi.
- 2. Baixe o aplicativo Interprefy.

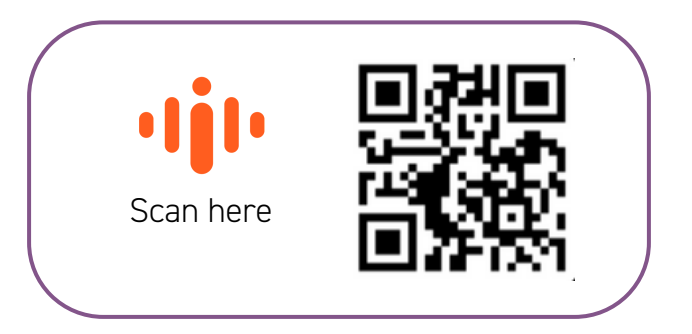

- **3.** Conecte os fones de ouvido ao seu smartphone e abra o aplicativo Interprefy.
- **4.** Digite o token do seu evento e selecione seu idioma. Em seguida, pressione CONNECT.
- **5.** Escolha seu idioma e aproveite o evento.